# **Excel Formula and Function Basics**

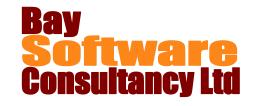

**Duration:** ½ Day

# **Description**

This half day course provides participants with the knowledge to be able to create formulas in Excel, understand the difference between relative and absolute cell references and use the AutoSum button. Participants will also learn how to use the SUM, COUNT and AVERAGE functions, rounding functions, some date functions and the IF and VLOOKUP functions.

# **Prerequisites**

**Excel Introduction** 

## Who Should Take This Course?

Anyone who is currently or is expecting to be creating formulas in Excel worksheets and wants to have a good understanding of how to create formulas and how to use the numerical Excel functions.

## **Objectives**

- ✓ Create formulas
- ✓ Understand relative and absolute referencing
- ✓ Understand formula rules
- ✓ Use Excel functions
- ✓ Use the SUBTOTAL function
- ✓ Understand worksheet rounding functions

- ✓ Use dates in calculations
- ✓ Use date functions
- ✓ Use the conditional functions
- ✓ Use the multiple criteria functions
- ✓ Use the IF function
- ✓ Use the VLOOKUP function.

### **Course Outline**

#### Writing Formulas in Excel

Writing and re-using formulas

Using multiple cell references

Relative and absolute cell references

Creating linked formulas

#### **Working with Formulas**

Order of precedence

Showing, hiding and evaluating formulas

#### **Exploring Excel Functions**

What are functions?

Using the AUTOSUM button to SUM, COUNT and AVERAGE

Using functions in a worksheet

Using the SUBTOTAL function

#### **Basic Worksheet Rounding**

Rounding using formatting

Using the rounding functions ROUND, ROUNDUP, ROUNDDOWN

Rounding to a multiple of a number using MROUND, CEILING and FLOOR

Removing the decimal part of a number using INT and TRUNC

#### **Working with Dates**

Calculating with dates

Displaying the current date and time using TODAY

and NOW

Creating a list of dates

Calculating the month end date using EOMONTH

#### **Conditional Functions**

Using SUMIF, AVERAGEIF and COUNTIF Using the multiple criteria functions SUMIFS.

AVERAGEIFS and COUNTIFS

#### **Logical Functions**

Using the IF function

Create nested IF formulas

Using IFERROR

## Using the VLOOKUP function

Using the VLOOKUP function

Finding the closest match

Finding an exact match